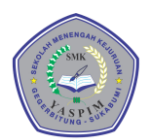

## **RENCANA PELAKSANAAN PEMBELAJARAN (RPP)**

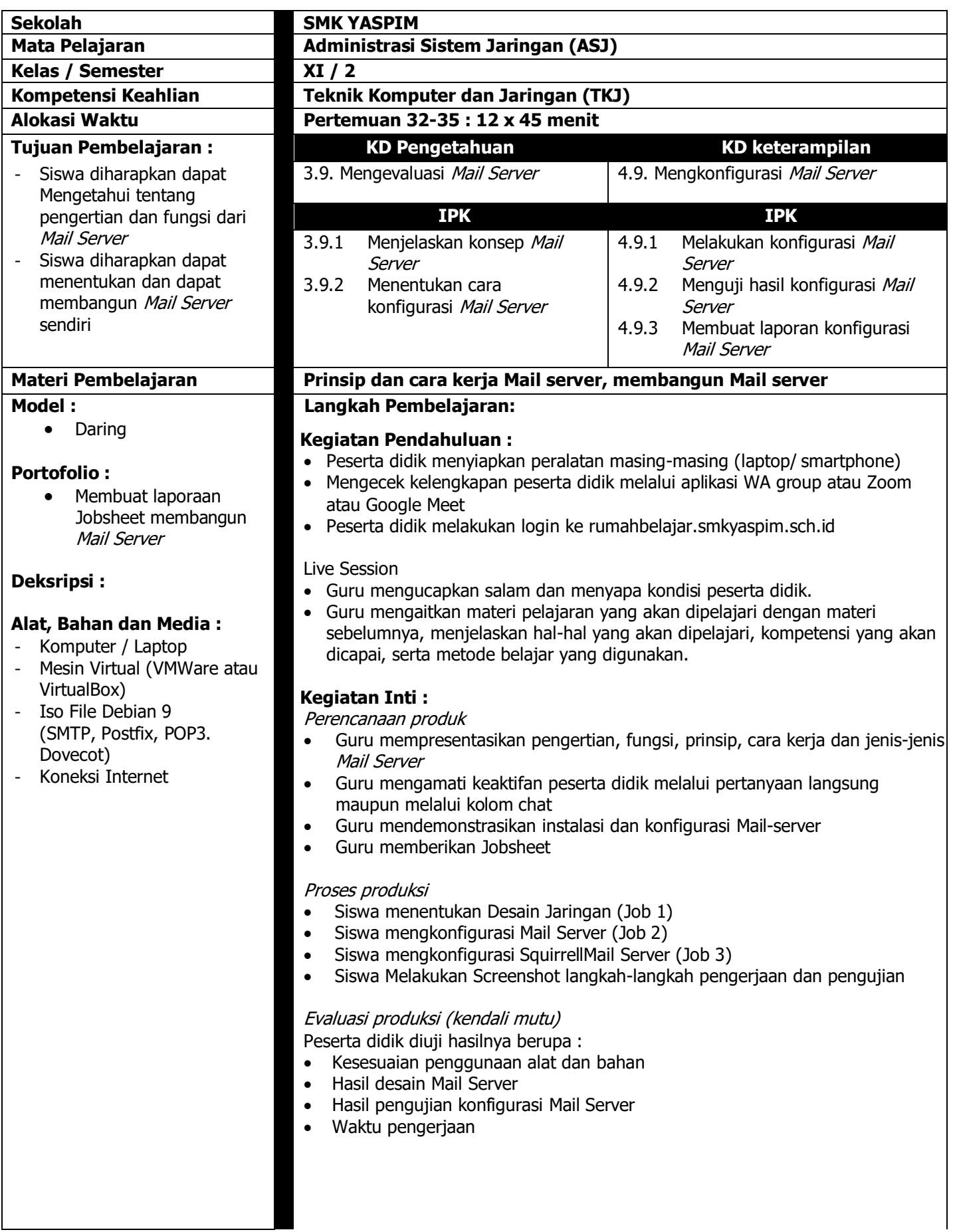

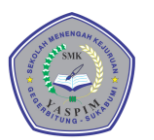

## **SMK YASPIM**

Jl. Pramuka No. 10 Gegerbitung Kab. Sukabumi Telp/Fax.(0266) 241562 Website : www.smkyaspim.sch.id | email : info@smkyaspim.sch.id

## **Kegiatan Penutup :**

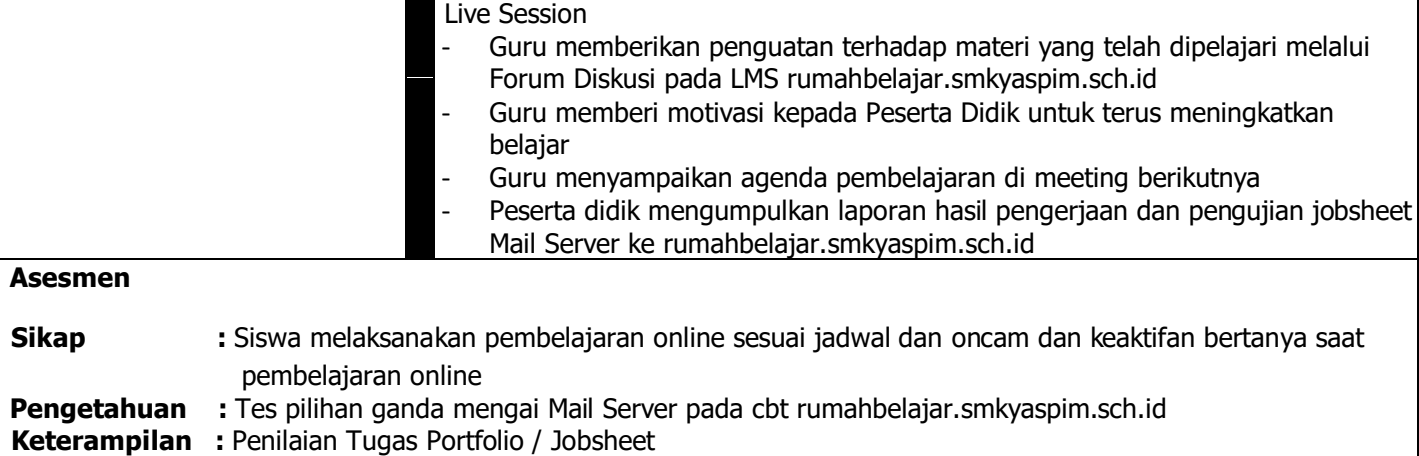

Mengetahui, Negetahui, Sukabumi, Juli 2020<br>Kepala SMK YASPIM Negetahui, Sukabumi, Juli 2020 Guru Mata Pelajaran,

**Rosad Furqon, S.Ag, M.Pd. Somantri, ST, M.Kom**